# L'ESSENTIEL DE WORDPRESS 5 ET WOOCOMMERCE

WordPress est un logiciel libre utilisé pour créer des sites, des blogs ou des applications. Avec l'extension WooCommerce faites de votre site une boutique en ligne.

Apprenez les fondamentaux pour créer un site web et une boutique en ligne personnalisés avec cette formation pour débutant.

## Objectifs pédagogiques

- Savoir installer et configurer WordPress et les bons plugins
- Savoir ajouter et gérer les contenus, les thèmes et créer des pages  $\mathbf{r}^{\prime}$  ,  $\mathbf{r}^{\prime}$  ,  $\mathbf{r}^{\prime}$  ,
- $\epsilon$  ,  $\epsilon$  ,  $\epsilon$ Différencier les Articles, Catégories et Pages WordPress
- .... Etre capable de créer un site ecommerce
	- Acquérir les bases du référérencement SEO

Niveau Initiation

# Matériel nécessaire

Disposer d'un ordinateur ou d'une tablette Une connexion Internet

Tous publics

13h environ

Aucun prérequis

Sans audio description ni sous-titrage

# Modalités d'évaluation des acquis Auto-évaluation sous forme de questionnaires Questionnaire de positionnement & Evaluation à chaud. Moyens pédagogiques et techniques

Accès au cours en ligne Cours théorique au format vidéo Accessible via un ordinateur ou une tablette Assistance par téléphone et/ou email

### FORMATEUR(ICE) :

Disposant de plusieurs années d'expérience dans l'enseignement de cette discipline.

ACCESSIBILITE Formations en distanciel accessibles aux personnes à mobilité réduite Audiodescription et sous titrage non disponibles

# PROGRAMME

- 1. Acheter son nom de domaine
- 2. L'interface deWordpress
- 3. Quiz Interface
- 4. Apparence | La gestion du thème
- 5. Quiz Gestion de thème
- 6. Créer des pages avec Gutenberg
- 7. Quiz Gutenberg
- 8. Atelier Créer une page avec Gutenberg
- 9. Créer des pages
- 10. Ajouter des pages avec Elementor
- 11. Quiz Elementor
- 12. Les articles
- 13. Avancons ensemble
- 14. Les extensions / Plugins
- 15. Les menus de votre site
- 16. Création d'un site Portfolio
- 17. Création du site Business pas à pas
- 18. Création du site E-commerce Myshoes
- 19. Création du site Style Business
- 20. Les thèmes Wordpress
- 21. Woo Commerce Introduction
- 22. Storefront Installation et réglages
- 23. à 26 Storefront -
- 27.Woo Commerce
- 28. Ajouter un code promo à son site
- 29. Référencement SEO
- 30. Quiz d'évaluation de 30 questions

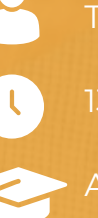

 $\begin{array}{ccccccccccccc} \bullet & \bullet & \bullet & \bullet & \bullet & \bullet \end{array}$